## "Вісник НТШ", число 50

державним зрадником, Шептицький, передбачаючи це, пише 4 липня 1923 р. зворушливого прощального листа до Папи Пія XI, в якому робить сповідь своєї віри, наголошуючи, що він як єпископ і пастир ніколи у своєму житті не керувався ненавистю до нікого, однак не міг стояти осторонь страждань своїх вірних і єдиною його метою було проповідувати Євангеліє і любов ближнього на захист прав свого народу.

Митрополит Андрей Шептицький був живим втіленням долі Української Церкви і нашого на-

роду в XX ст. Його віра була непохитною, а енергія — невичерпною. Українська Церква, вихована великим митрополитом, зуміла стати твердо на ноги і дала світові свідчення, євангельським змістом якого ми живемо й донині. За стійкість, незламність, страждання та оборону Української греко-католицької церкви й українського народу, ім'я митрополита Андрея Шептицьткого викарбувано золотими буквами на скрижалях Христової Церкви й українського народу.

о. ПОРФИРІЙ, Підручний ЧСВВ

Маріанна Мовна. Словник львівської говірки першої третини XX століття: Близько 3500 слів / Передмова Андрія Содомори; НТШ.— Львів, 2013.— 160 с.: 33 іл.

Про словник не часто можна сказати, що він має свою атмосферу, свій емоційний колорит: реєстри слів зазвичай трактуються у зовсім іншому руслі. Стосовно "Словника львівської говірки першої третини XX століття" Маріанни Мовної насамперед хочеться сказати про його специфічний стиль, атмосферу, настрій. Тож цей словник — праця особлива.

Видання створене у руслі вивчення львовознавства - як його цікавий і дуже специфічний аспект — фіксування живої мовленнєвої традиції. Словник має виразно історико-етнографічне забарвлення: це своєрідні етнографічні записи, збирані як крихти втраченого світу і трактовані не так з позиції лінґвістичної, як етнографічно-музейної. Тут не так

важлива етимологія слова чи його стилістичне навантаження, та навіть ті синонімічні ряди, які авторка вмістила у своїй праці, хоч вони теж мають свою цінність.

СЛОВНИК ЛЬВІВСЬКОЇ ГОВІРКИ ся стара галицька порцеляна потьмяніла, пощерблена, але від того не менш цінна чи, як би трактувалися давні пожовклі поштівки, в яких затримався час. Тому читання словника створює враження відвідин музею — невеликого, затишного, де кожен експонат має свою історію і свою душу. Такий музей покликаний зберігати для майбутнього свідчення духовної історії Львова і своє завдання він виконує. Це враження ще більше посилюється світлинами: цінні архівні фотоматеріяли посвоєму яскраво, несподівано і точно розкривають та ілюструють словникові статті.

ються як вербальний конденсат

- так, як би сприймала-

Слова, які зареєструвала авторка, сприйма-

епохи

Тож побажаймо авторці, аби її невеликий, але цікавий "музей" поповнювався новими коштовними експонатами і мав своїх вдячних зацікавлених відвідувачів!

Софія КОГУТ

Гострі респіраторні вірусні інфекції: навч. посіб. / [М. А. Андрейчин, В. П. Малий, Л. Я. Ковальчук та ін.]; за ред. М. А. Андрейчина, В. П. Малого.— Тернопіль: ТДМУ, 2011. – 304 с. + 4 с. вкл.

На гострі респіраторні вірусні інфекції (ГРВІ), серед яких провідне місце займає грип, припадає 80—90 відсотків інфекційної захворюваности. Щороку в Україні вони вражають до 10-15 млн. людей і спричиняють різні ускладнення, які нерідко призводять до інвалідности або й смерти. Тому ця група інфекційних хвороб інтенсивно досліджується й потребує пильної уваги епідеміологів, вірусологів, інфекціоністів та сімейних лікарів. Однак за останні десятиріччя не виходили друком ґрунтовні монографії та посібники на цю тему.

У рецензованій книжці, яка може слугувати цінним посібником для лікарів і студентів медичних факультетів, узагальнено найновіші дані науки і світовий досвід боротьби з ГРВІ, а також результати власних досліджень співробітників<br>кафедр інфекційних хвороб Тернопільського та Чернівецького державних медичних університетів і Харківської академії післядипломної освіти. Видання складається із п'яти взаємопов'язаних роз- $\pi$ *i* $\pi$ <sup>i</sup> $\pi$ <sup>i</sup>

У розділі "Грип" послідовно описано його етіологію, епідеміологію, патогенез, патоморфологію, клінічні прояви, способи діагностики, лікування і профілактики. Наведено порівняльну характеристику трьох типів вірусу грипу, механізми неспецифічних і специфічних реакцій людського організму на проникнення вірусу, основні епідеміологічні та клінічні особливості інфекції, механізми її епідемічного та пандемічного поширення. Докладно викладено симптоматику типового сезонного грипу і такі можливі серйозні ускладнення, як гостра дихальна недостатність, вірусна та бактерійна пневмонії, респіраторний дистрес-синдром, арах-

ноїдит, менінгіт, енцефаліт, синдром Гієна-Барре, міокардит, вегетативна астенія і загальна дистонія. Вказано на особливості перебігу грипу в дітей раннього, похилого та старечого віку, у вагітних, при цукровому ліабеті. Стисло описано лабораторні методи підтвердження діагнозу (імунофлюоресцентний, вірусологічний, полімеразна ланцюгова реакція) та інтерпретацію отриманих результатів дослідження. Сформульовано принципи організації амбулаторнополіклінічного та стаціонарного лікування пацієнтів. Детально викладено сучасну патогенетичну та етіотропну терапію з переліком найновіших фармацевтичних препаратів і схем їх застосування з врахуванням індивідуальних клінічних особливостей захворювання та наявних усклад-

нень, а також наведено досвід народної медицини. Оскільки профілактика грипу має дуже важливе загальномедичне й соціяльне значення, ґрунтовно висвітлено специфічні та неспецифічні способи його попередження, з акцентом на застосування сучасних вакцин.

Уперше в Україні влало систематизовано й висвітлено найновіші знання зі складної проблеми пташиного грипу, якій присвячено окремий розділ книжки. Така увага до цієї етіологічної форми пояснюється тим, що вірус пташиного грипу все частіше долає міжвидові бар'єри і спричиняє у людей не тільки спорадичні захворювання, але й групові спалахи з високою летальністю. На підставі останніх даних світової літератури наведено переконливі арґументи про можливість генетичного обміну між пташиними і людськими вірусами грипу та появи агресивнішого збудника. Якщо умовно екстраполювати показники можливої панлемії пташиного грипу на Україну, то розрахунки покажуть, що, здогадно, захворіє до 20 млн. чоловік, приблизно 150 000 чоловік доведеться ушпиталити та до 60 000 помре. Автори наводять цікаву хронологію захворювань на пташиний грип людей в різних країнах, його клінічні особливості, диференційно-діагностичні ознаки, препарати для лікування і способи їх застосування, рекомендації ВООЗ щодо попередження можливого зараження людей і перспективу створення вакцин та їх практичного застосування.

У наступному розділі описано пандемічний ("свинячий", каліфорнійський) грип 2009-2010 pp., спричинений новим вірусом A/H1N1/ Каліфорнія. Автори детально спиняються на його вірусологічних, епідеміологічних, патогенетичних, патоморфологічних і клінічних особливостях, ускладненнях пневмонією та респіраторним дистрес-синдромом. Узагальнено світовий і вітчизняний досвід застосування противірусного препарату озельтамівіру (таміфлю), який на початку пандемії виявився доволі ефективним, однак невдовзі у багатьох штамів збудника з'явилась стійкість до дії таміфлю. Перечисленні запобіжні заходи та обґрунтована доцільність застосування вакцин від сезонного грипу, бо це дає змогу виробити у

> щеплених частковий імунітет проти пандемічного грипу. Обговорено перспективу створення вакцини проти останнього.

> У розділі "Інші ГРВІ" наведено основні відомості про аденовірусну, риновірусну, парагрипозну, респіраторно-синцитіальну, метапневмовірусну, коронавірусну та бокавірусні інфекції, що належать до найчастіших респіраторних віріозів. Кожна з цих хвороб описана за тою ж схемою, що і грип. Вказано на ті особливості кожної інфекції, які мають важливе клінічне та епідеміологічне значення. Оскільки коронавірусна інфекція час від часу дає епідемічні спалахи, розглянуто діагностику та невідкладну терапію тяжкого гострого респіраторного синдрому, до якого вона може призвести.

В останньому розділі наводяться найважливіші дані про т. зв. недиференційовані гострі респіраторні захворювання, оскільки їх неможливо встановити з допомогою стандартних лабораторних методів дослідження, що широко використовуються у практичній медицині. Запідозрити ці інфекції допоможе зведена таблиця диференційно-діагностичних ознак грипу та інших ГРВІ, застосувавши метод виключення.

Краще сприйняти основні положення посібника допомагають 43 кольорові і чорно-білі малюнки та 10 таблиць. У додатки винесено 100 тестових запитань з відповідями та алгоритми забору від хворого крові для серологічних досліджень і матеріялу з ротоглотки й носа для вірусологічних й бактеріологічних аналізів.

Посібник буде корисним не лише для лікарів, але й для студентів та інтернів.

На нашу думку, посібник бажано доповнити новими даними науки, які невпинно з'являються, і перевидати більшим тиражем.

Олександр ЗІНЧУК

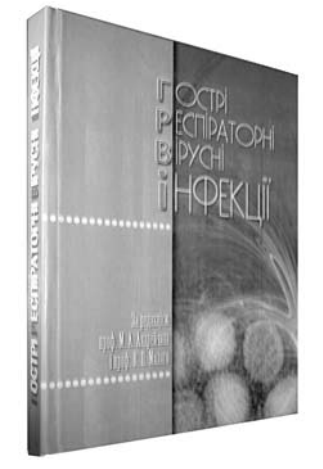